## ゴム印の使い方 差出人で使用 **ハガキ**

©2021 ゴム印の使い方 パソコンサロン 田中勝子 1

## ハガキ宛名面-ゴム印の挿入

## **年賀はがき・通常ハガキ**

- Wordハガキ(年賀はがき・通常ハガキ)を表示
- はがき表面(差出人)にゴム印を入れる
- ゴム印の挿入:サイズ幅20㎜位
- 文字の折り返し:前面
- ゴム印の移動:位置を調整

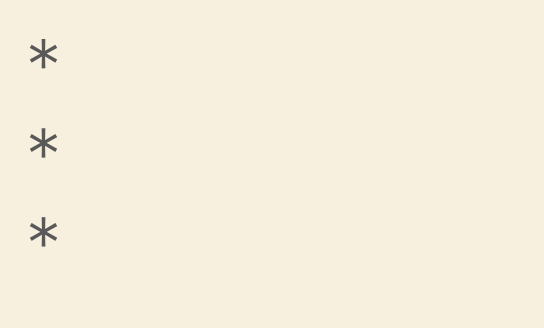

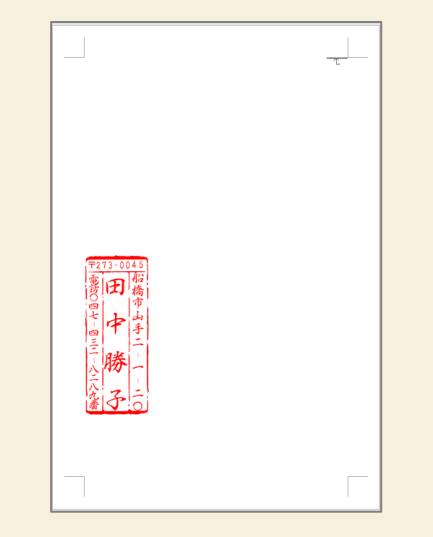

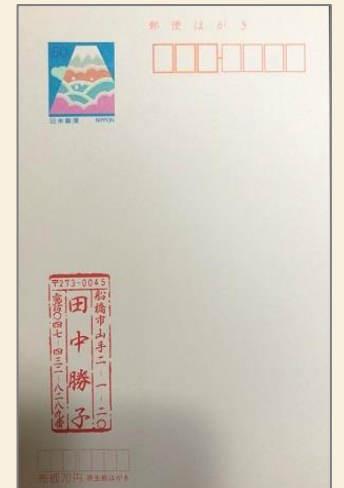

## ハガキ裏面-ゴム印の挿入 **年賀はがき・通常ハガキ**

- Wordハガキ(年賀はがき・通常ハガキ)を表示
- はがき裏面にゴム印を入れる
- 位置の調整:ゴム印幅はフリー

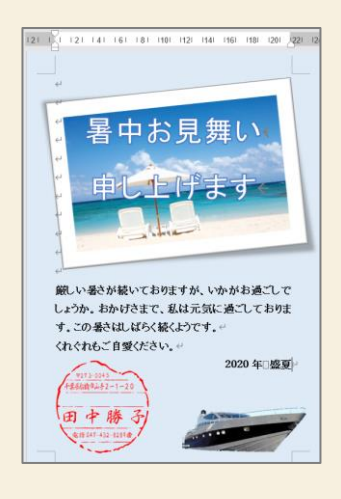

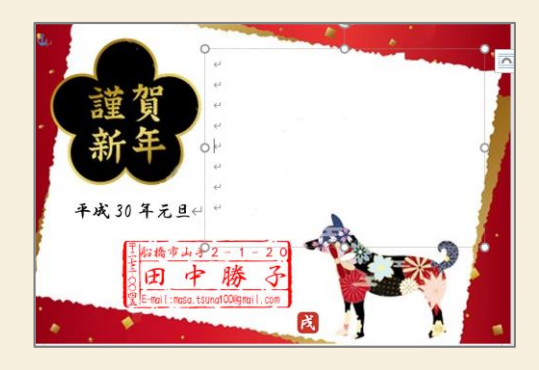